## **The Ecomap**  $(Points = 1)$

Using an ecosystem perspective in social work practice, the social worker attempts to understand individuals and families in their environmental context. The ecomap is a visual tool designed to organize and clarify information about the transactional relationships between the individual/family and their environment at a specific point in time.

The ecomap is constructed **with** the client to assess resources and supports, as well as, stresses in the family's interactions with their environment. It can be used in a broad range of practice settings with individuals and families. It is particularly helpful during assessment and intervention planning, as it helps both clients and social workers to better understand the nature of the family's relationships with individuals, groups, organizations, and the community. Note: For the purpose of this assignment **please change the names, DOB's, addresses, phone numbers, places of employment, name of agency and any other information that may link this report to the client. You can use the "find and replace" feature of Word to make these changes easily.**

Completing the ecomap can help the social worker and the client to identify strengths, needs, and boundary issues. Completion of this assignment includes a **written** analysis of the transactional relationships between the individual/family and their environment. Special attention should be given to the following:

- Social supports (family, friends, religious organizations, support groups, neighbors, pets, etc.)
- Community resources (housing assistance, daycare, financial assistance, health and dental care, mental health and substance abuse services, legal assistance, transportation, employment opportunities, nutrition, etc.)
- Stressors (legal difficulties, family dynamics, financial problems, health issues, housing instability, daycare access, transportation, domestic issues, employment obstacles, substance use, pregnancy, parenting, discrimination, etc.)

There are a number of ways to complete an ecomap. The map can be started using a blank sheet of paper and adding symbols and narrative during the process. A blank preprinted ecomap (click web link @<http://routledgesw.com/sanchez/engage/mappingTheCase>can be the starting point for completing the map, or a computer program can be used. Further instructions for ecomaps can be accessed at the following web link [http://www.writeenough.org.uk/formats\\_ecomap.htm](http://www.writeenough.org.uk/formats_ecomap.htm) Consult with your Field Instructor to determine the format used by your agency.

Once the components of the ecomap are constructed the student should:

- $\triangleright$  discuss the relationship interaction between the client system and the various ecomap components
- $\triangleright$  illustrate the dynamics of these relationships with the appropriate relationship connectors (see ecomap instructions)

You may use the Ecomap template below:

## **ECOMAP**

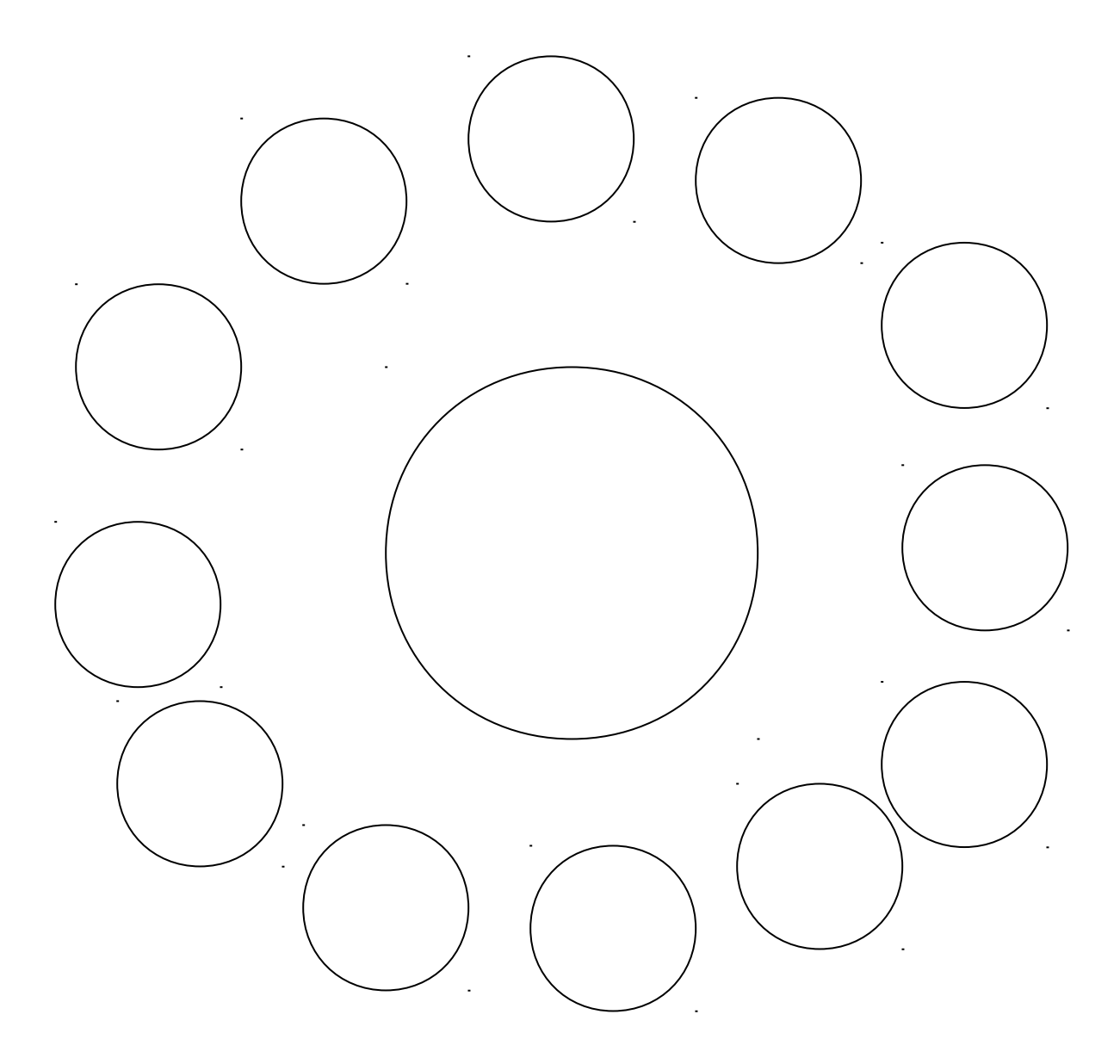